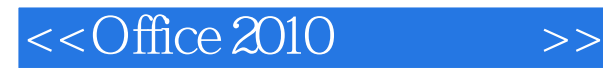

 $<<$ Office 2010  $>>$ 

- 13 ISBN 9787030358356
- 10 ISBN 703035835X

出版时间:2013-1

页数:301

PDF

更多资源请访问:http://www.tushu007.com

, tushu007.com

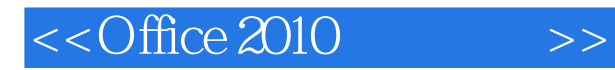

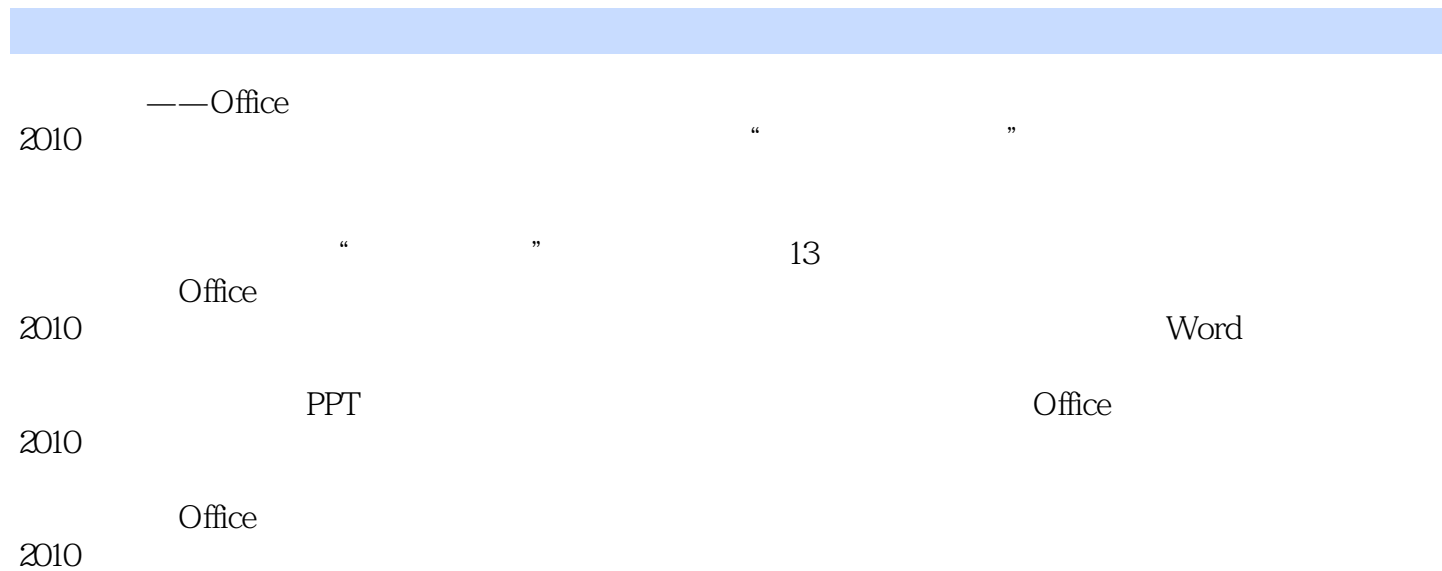

2010 and the set of the set of the set of the set of the set of the set of the set of the set of the set of the set of the set of the set of the set of the set of the set of the set of the set of the set of the set of the

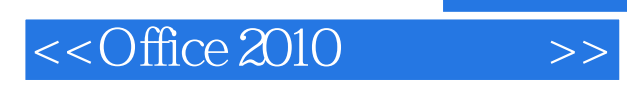

代表性图书有:新手学系列丛书、随身系列丛书……

 $2003$ 

 $,$  tushu007.com

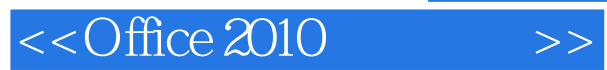

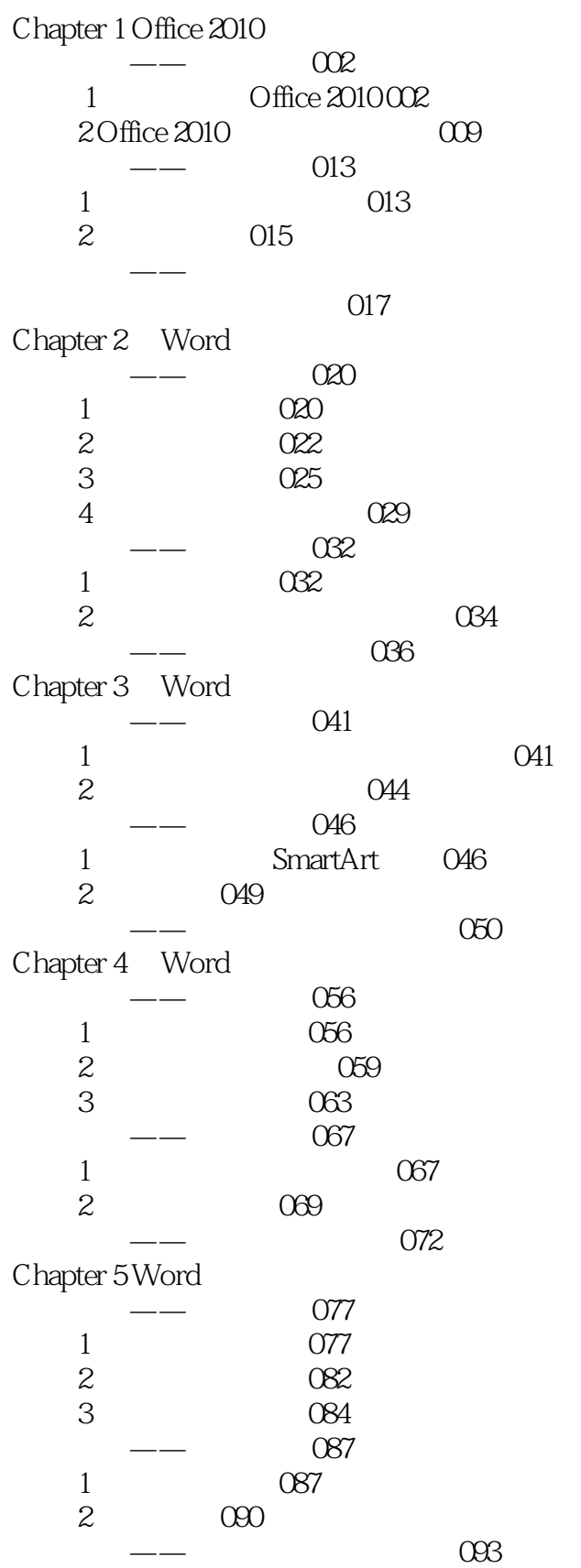

## $<<$ Office 2010

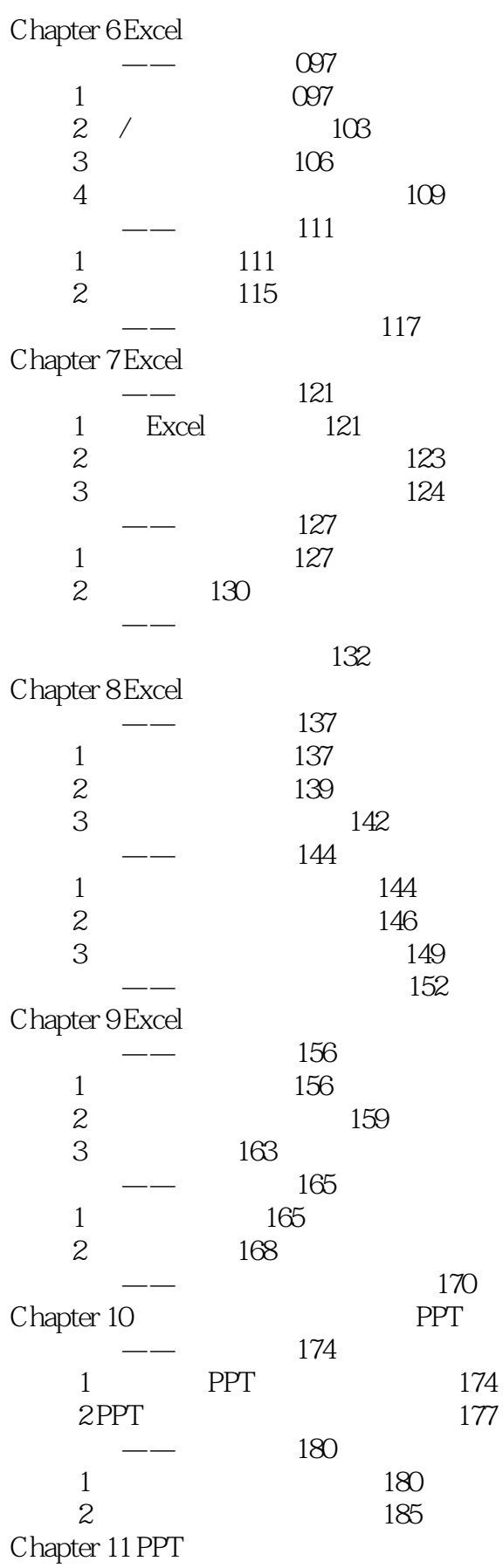

## $,$  tushu007.com

## $<<$ Office 2010 $>>$

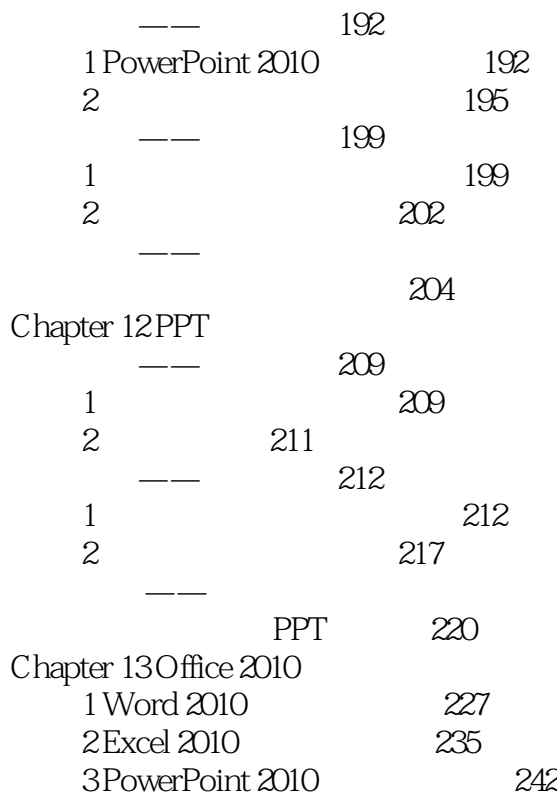

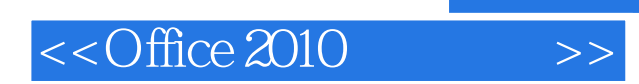

 $,$  tushu007.com

本站所提供下载的PDF图书仅提供预览和简介,请支持正版图书。

更多资源请访问:http://www.tushu007.com